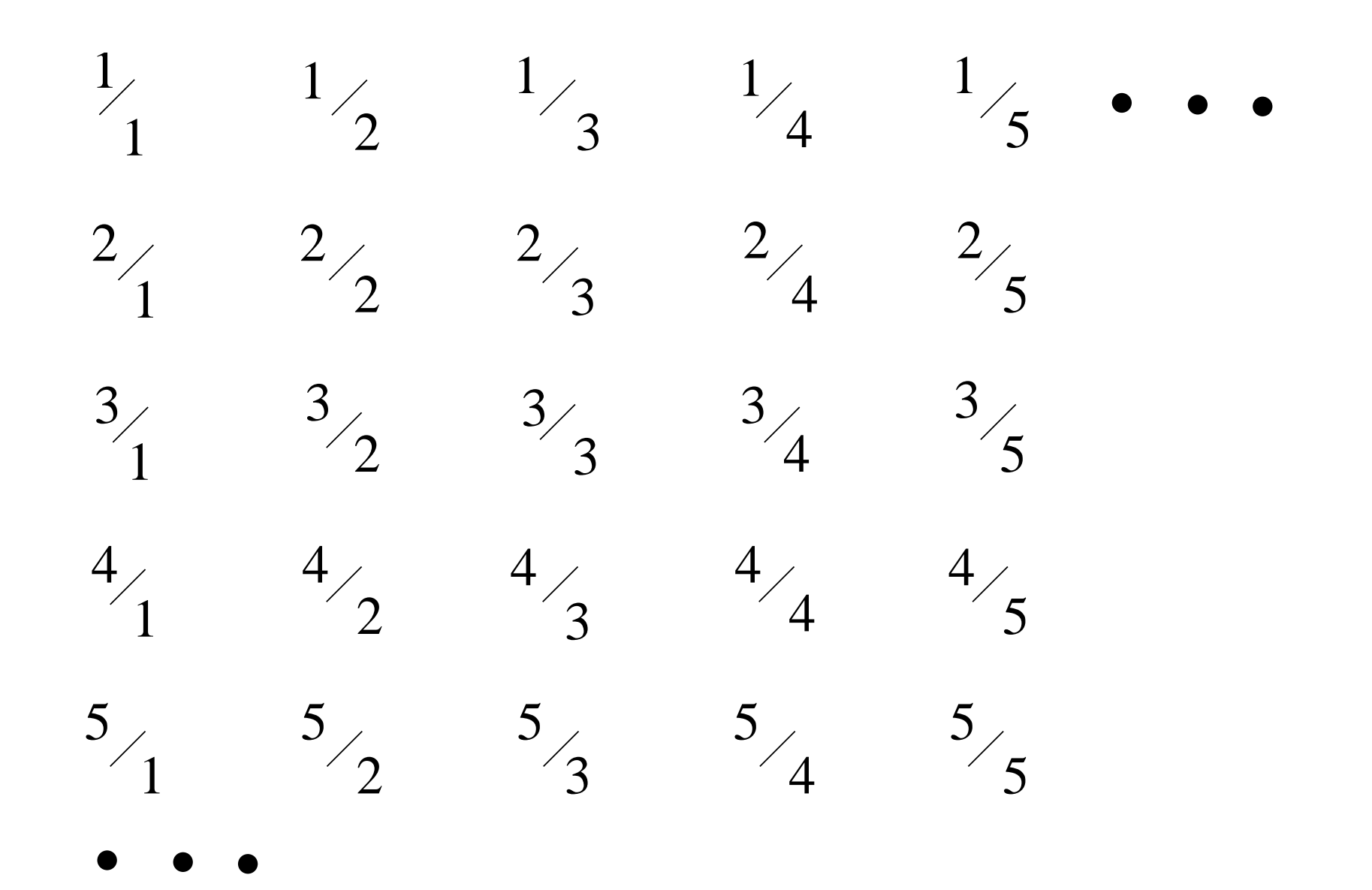

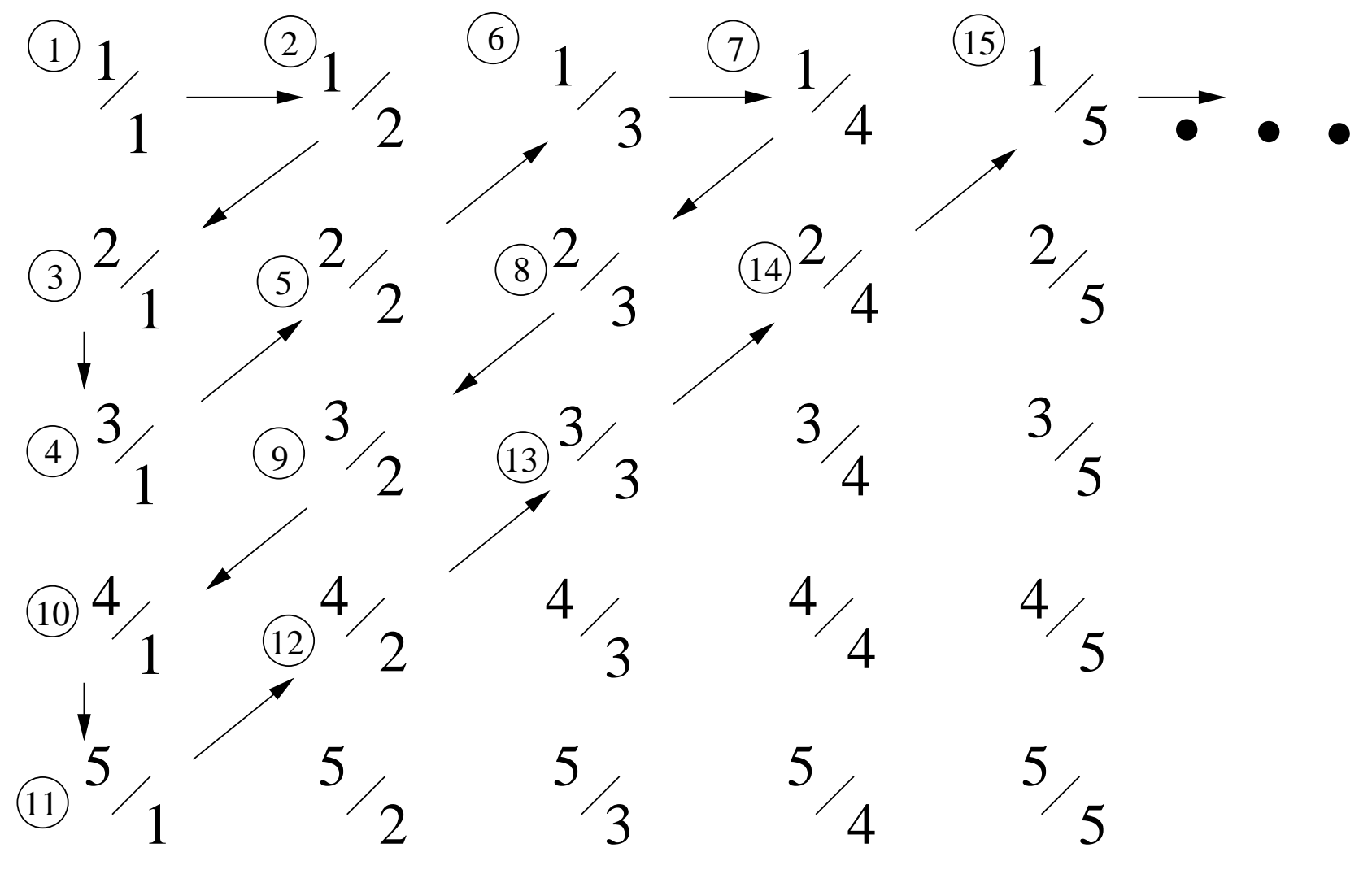

```
fun findRoom(busNum, seatNum) =
let
  fun nextPair(a, b) =
     if a = 1 andalso b mod 2 = 1 then (1, b + 1)else if b = 1 andalso a mod 2 = 0 then (a + 1, 1)else if (a + b) mod 2 = 1 then (a + 1, b - 1)else (a - 1, b + 1);fun findRoomHelper(i, currentPair) =
     if currentPair <> (busNum, seatNum)
    then findRoomHelper(i + 1, nextPair(currentPair))
    else i;
 in
  findRoomHelper(1, (1, 1))
```
end;

```
fun findBusSeat(room) =
let
  fun nextPair(a, b) =
     if a = 1 andalso b mod 2 = 1 then (1, b + 1)else if b = 1 andalso a mod 2 = 0 then (a + 1, 1)else if (a + b) mod 2 = 1 then (a + 1, b - 1)else (a - 1, b + 1);fun findBusSeatHelper(i, currentPair) =
    if i <> room
    then findBusSeatHelper(i + 1, nextPair(currentPair))
    else currentPair;
 in
  findBusSeatHelper(1, (1, 1))
```
end;

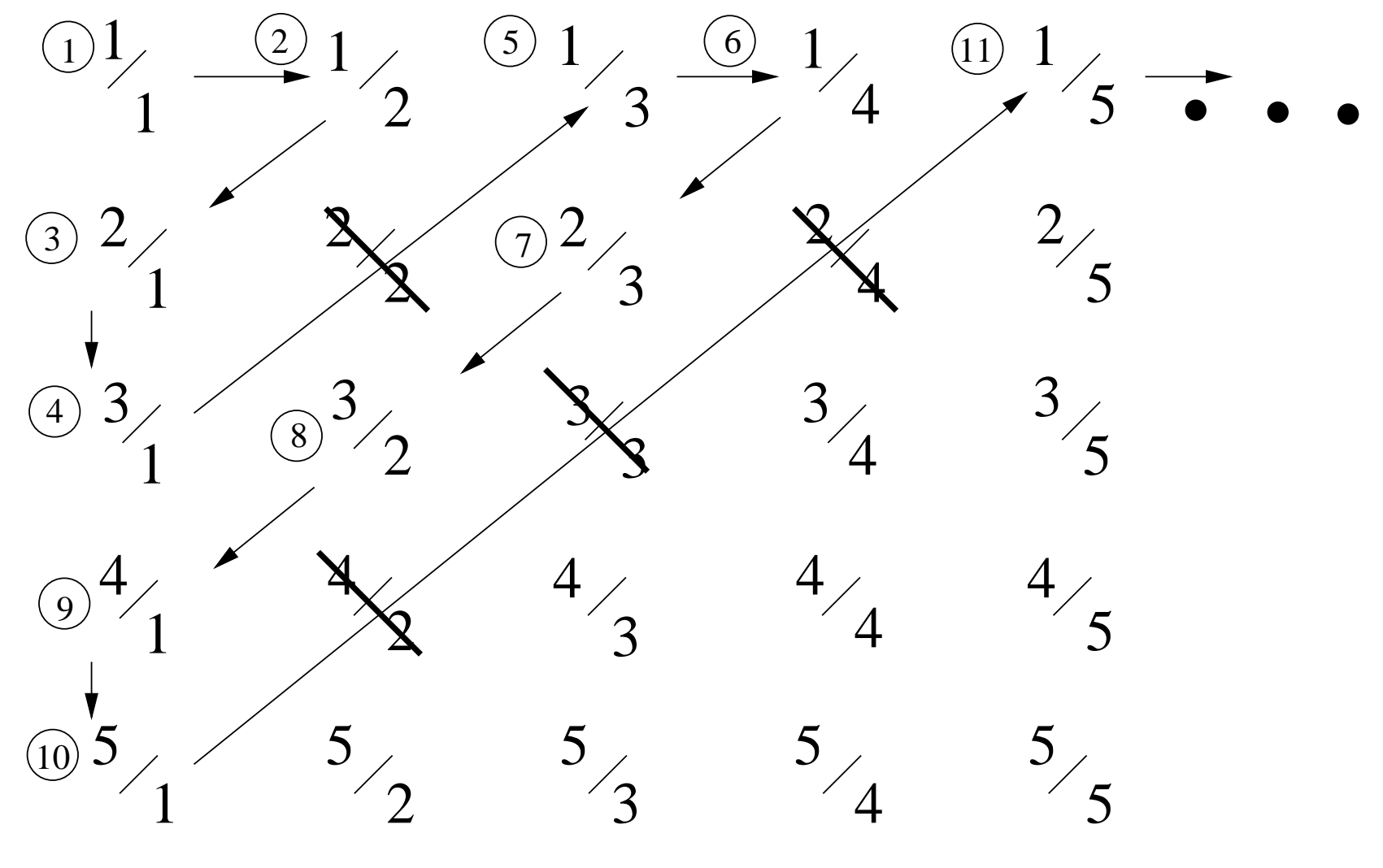